## $\mathbb{D}\mathbf{V}$  and  $\mathbb{D}\mathbf{V}$  and  $\mathbb{D}\mathbf{V}$  and  $\mathbb{D}\mathbf{V}$

 $DV$ 

- 13 ISBN 9787801726742
- 10 ISBN 780172674X

出版时间:2006-11

页数:241

版权说明:本站所提供下载的PDF图书仅提供预览和简介以及在线试读,请支持正版图书。

## www.tushu111.com

DV

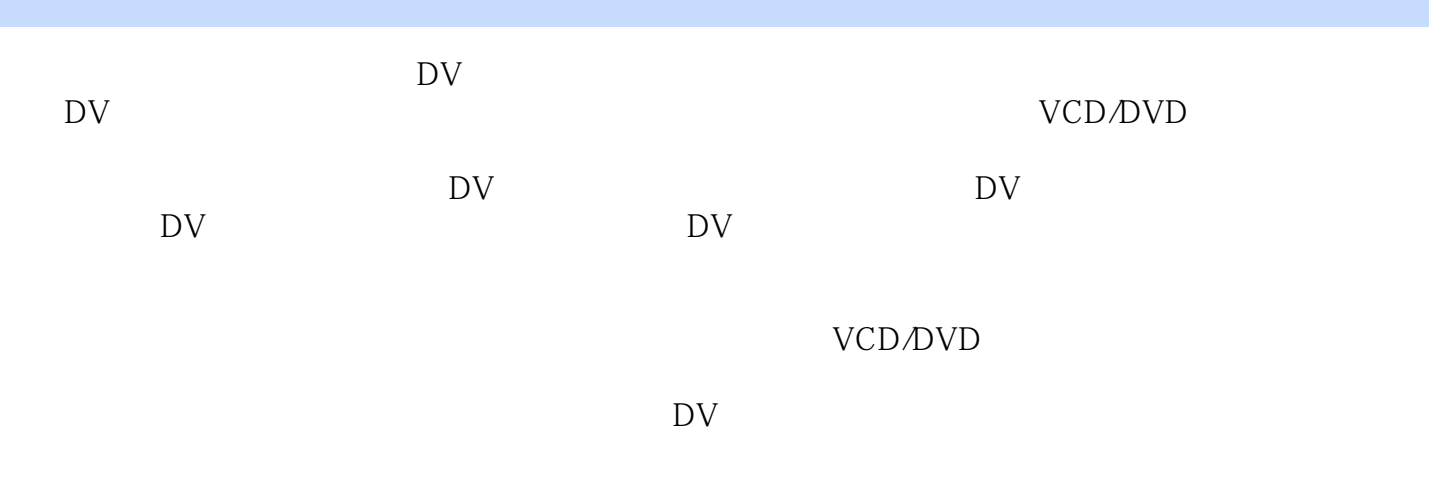

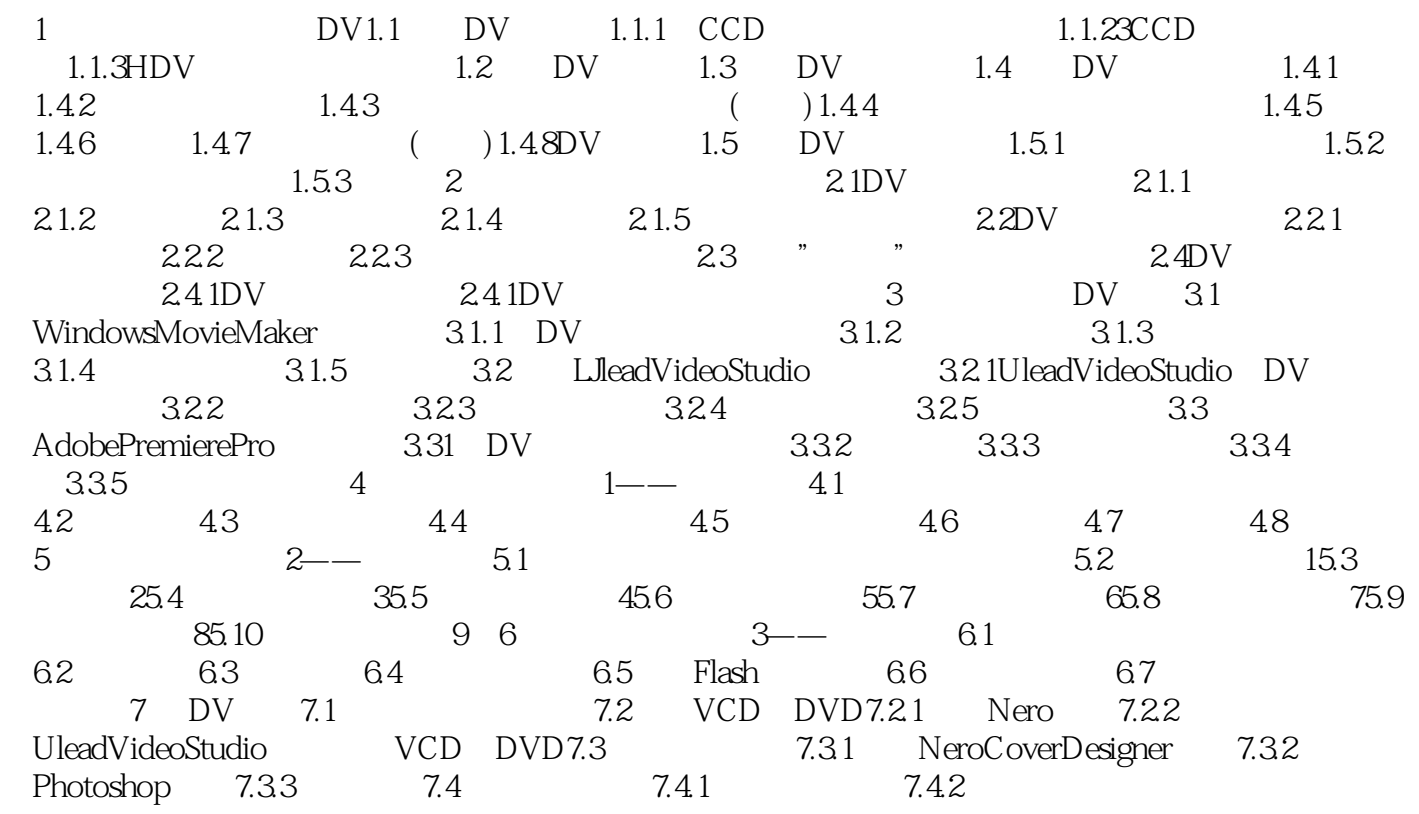

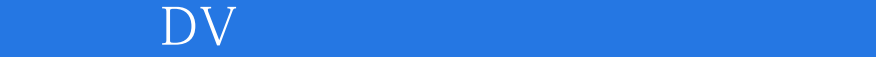

## $\mathbb{D}\mathbf{V}$  and  $\mathbb{D}\mathbf{V}$  and  $\mathbb{D}\mathbf{V}$  and  $\mathbb{D}\mathbf{V}$

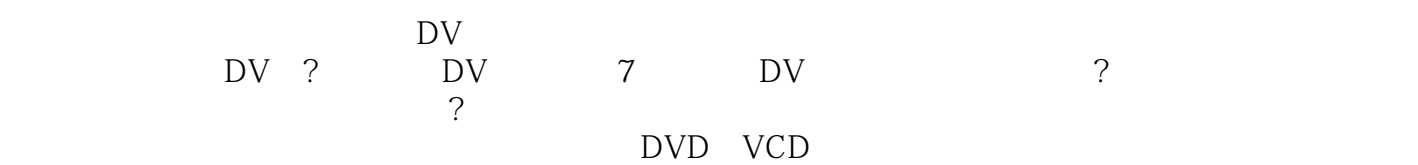

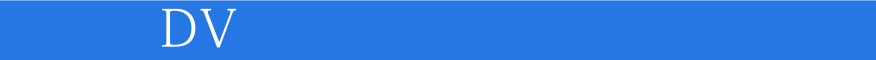

本站所提供下载的PDF图书仅提供预览和简介,请支持正版图书。

:www.tushu111.com